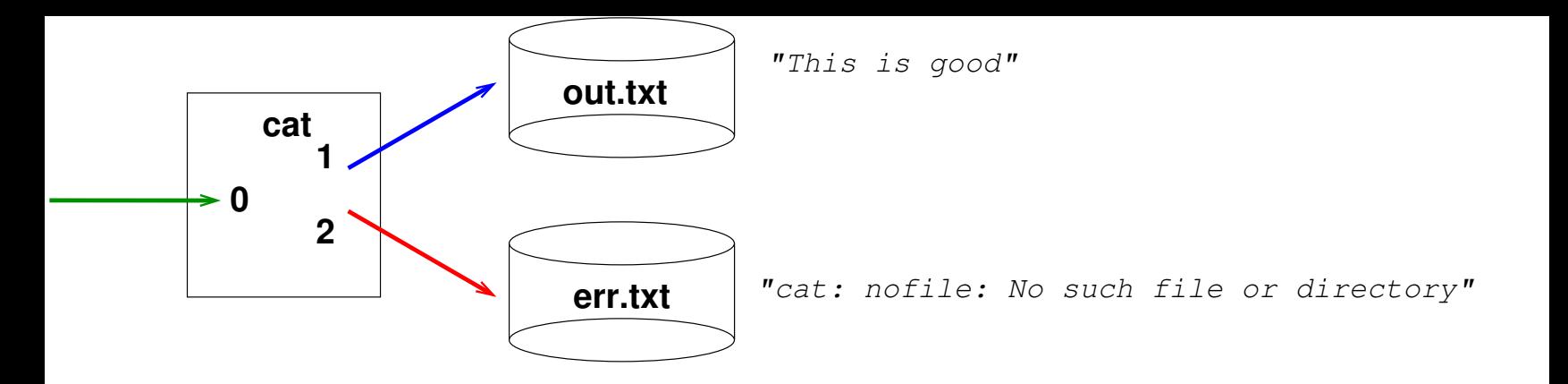

**cat good nofile > out.txt 2> err.txt**